# **IT-kurser for alle, grundlæggende kurser**

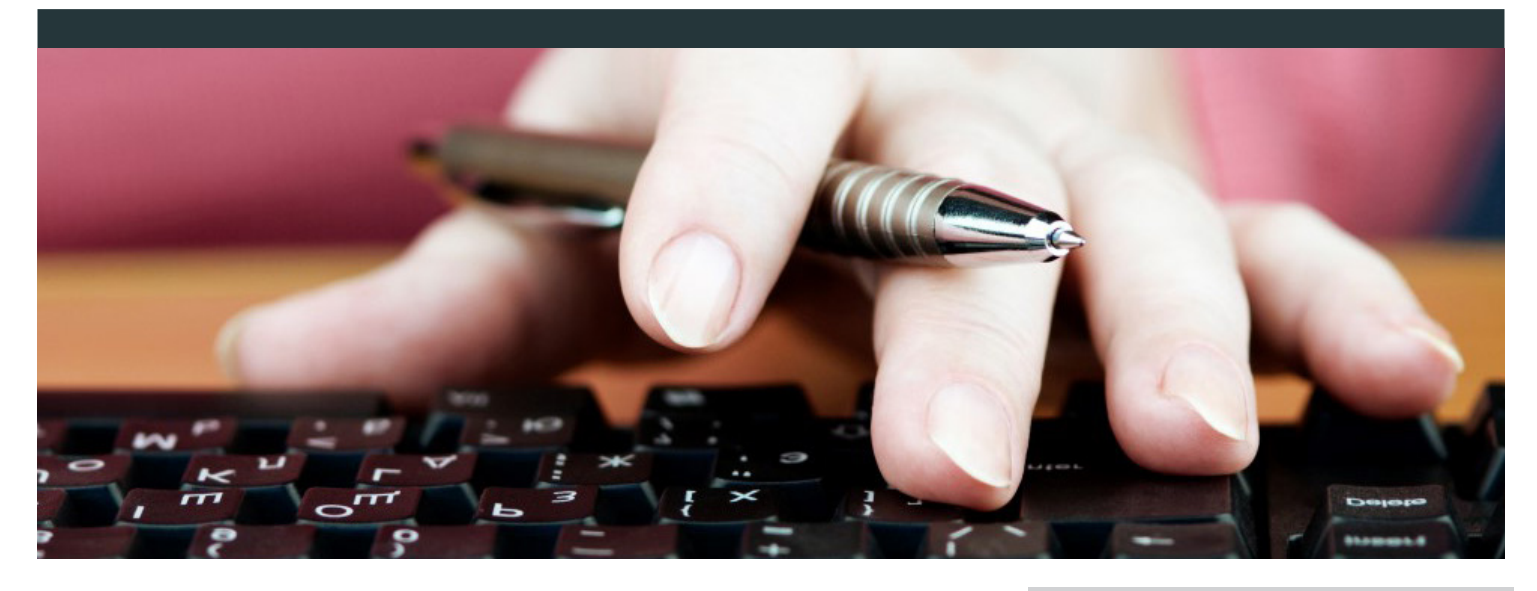

# **Tekstbehandling**

#### **Indskrivning og formatering af mindre tekster 2 dage - (Kursusnr. 47217)**

Lær at bruge computeren til tekstbehandling. Du lærer de grundlæggende funktioner i tekstbehandlingsprogrammet, principper for opstilling og præsentation af tekster, hente og gemme dokumenter mv. Kurset er beregnet til dig, der er begynder eller lidt øvet. Du lærer at oprette enkle tabeller.

#### **Anvendelse af etb til administrative opgaver \*)**

**1 dag - (Kursusnr. 40752)**

På dette kursus får du de grundlæggende færdigheder i brug af tekstbehandling. Du lærer at sætte et brev, rapport, salgsbrev op på en hensigtsmæssig og enkel måde.

### **Tastaturbetjening ved brug af**

#### **10-finger system**

**3 dage - (Kursusnummer 47216)** På dette kursus lærer du at anvende tastaturet effektivt og rationelt, benytte genvejstaster og med høj hastighed tekster med lav fejlprocent.

### **Præsentationsprogrammer**

**Anvendelse af præsentationsprogrammer 2 dage - (Kursusnr. 44373)**

På dette kursus bruger vi præsentationsprogrammer til at oprette flotte præsentationer, der viser dine billeder, grafer, interesser, din nye salgs- strategi, et budget etc. etc.

På kurset lærer du at mestre overgange fra et dias til det næste, at sætte billeder ind, placere din tekst nøjagtigt, hvor du vil have den, tilføje temaer, flotte effekter og meget andet.

### **Regneark**

#### **Oprette og anvende regneark 1 dag - (Kursusnr. 49825)**

Lær at oprette nye og redigere eksisterende regneark samt foretage flytning og kopiering heraf under hensyntagen til regnearkets opbygning. Du kan desuden sortere og filtrere data i eksempelvis kundelister, lageroptegnelser, prislister eller varefortegnelser.

### **Anvende regneark til beregninger og præsentation**

**2 dag - (Kursusnr. 49826)** Deltageren kan oprette enkle formler og formatere et regneark, så det er præsentabelt og overskueligt, samt definere sideopsætning til udskrivning af regneark.

# **Økonomi under uddannelsen**

Der opkræves en deltagerbetaling efter gældende regler. Se takster for deltagerbetaling på vores hjemmeside.

Deltagere, som er i AMUs målgruppe, har mulighed for at søge om løntabsgodtgørelse under kurset.

Deltagere, som har mere end 24 km fra bopæl til uddannelsesstedet og retur, har ret til befordringstilskud. Det gælder dog ikke, hvis der er tale om virksomhedsforlagt undervisning. Befordringstilskud søges i forbindelse med tilmelding til AMU-kurser via www.amu-fyn.dk.

# **Tilmelding og yderligere information**

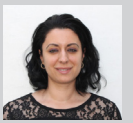

Kursussekretær Jasmina Petrovic Tlf. 63 13 51 03 jap@amu-fyn.dk

**Gå ind og følg AMU-Fyn på:**

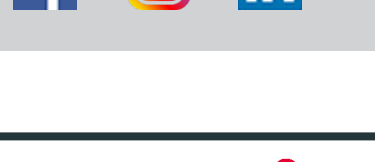

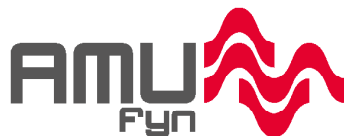

04010523

4010523

Vi uddanner folk

### **Internet**

#### **Søg og anvend informationer fra internettet**

**1 dag - (Kursusnr. 49770)** Du kan hurtigt, og med hensigtsmæssige søgekriterier finde hjemmesider, videoer, billeder og andre relevante informationer til brug i sin jobfunktion. Du har viden om, hvordan man bedst sikrer sig mod svindel i forbindelse med handel, og navigation på Internettet. Du har viden om, hvordan man opretter stærke adgangskoder. Du kan slette browserdata, herunder cookies og adgangskoder. Du kan udvælge pålidelige og lovlige materialer, og har viden om ophavsrettigheder. Du kan downloade jobrelevante informationer, fx programmer, videoer eller formularer, der skal bruges til løsning af arbeidsopgaver.

### **E-mail**

**E-mail til jobbrug**

**2 dage - (Kursusnummer 47293)** På dette kursus lærer du at sende og modtage e-mails, vedhæfte filer, som fx. billeder og andre dokumenter. Du får et godt overblik over, hvad man kan med e-mail, ligesom vi kommer ind på, hvordan god e-mail etik udøves. Der fortælles om datalovgivning på området, sikkerhed og virus. Vi tager udgangspunkt i flere forskellige e-mail programmer og hotmails.

## **Styresystemet**

**Brug af pc på arbejdspladsen 3 dage - (Kursusnummer 45565)** Lær at bruge en pc, der f.eks. er koblet på virksomhedens netværk. Lær at bruge styresystem, mus og tastatur, at logge på netværket, at gemme og hente data, oprette mapper, rydde op og slette filer og mapper. Lær også om vira og antivirusprogrammer mv.

# **Database**

**Oprettelse af database til jobbrug 2 dage - (Kursusnummer 44337)** Lær at oprette en enkel relationsdatabase på baggrund af virksomhedens behov, f.eks. til at styre varer eller kundeoplysninger, at oprette tabeller og lave forespørgsler og at forstå simpel databaseteori for at kunne oprette databasen hensigtsmæssigt. Programmet kan også bruges privat til at oprette databaser over alt lige fra dine egne person- og adresselister, film- og musiksamlinger etc.

# **Åbent værksted**

Næsten alle kurserne kan gennemføres i åbent værksted. D.v.s. at vi underviser på flere niveauer på samme hold på samme tid, og deltagere kan starte og slutte efter nærmere aftale.

### **Andet**

**Digitalisering i produktionen 1 - 2 dage (kursusnr. 49643)**

**Billedredigering i mearbejderens jobfunktion**

**- 2 dage (kursusnr. 45859)**

\*) Udlagt af TietgenSkolen, Odense

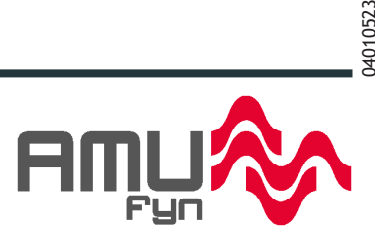

4010523